### Kalman observer

I previously mentioned glitches in position sensing, likely caused by "dead spots" in the TIO (tin indium oxide) layer(s) of the resistive touchscreen. The sudden apparent movement of the ball will cause the controller to react, sometimes causing the ball to fall off the platform. I will be exploring the use of a Kalman observer in the hopes of minimizing the effects of these glitches.

```
In [1]: import matplotlib.pyplot as plt # MATLAB plotting functions
          import control
          import control.matlab
          import numpy as np
In [140… # Parameters defining the system
          # Augmented system matrices
          Aa = np.matrix( [[ 0, 1., 0.],
                            [ 0., 0., 0.],
                           [1., 0., 0.]]Ba = np.matrix( [[ 0.],
                          \begin{bmatrix} 350.1 \end{bmatrix}[-0.1]Br = np_matrix( [[ 0.1,
                           [ 0.1, 0.1] [ -1.]] )
          Ca = np.matrix( [[1., 0., 0.]] )
          Tstep = 0.1
          ## compute feedback system
          poles = [-2.2, -2., -1.8] ## [-5, -4.4, -4.2]
          Kfeedback = control.place(Aa, Ba, poles)
          feedbackA = Aa - Ba@Kfeedback ## augmented closed loop A matrix computed with Ba
          ### system matrices from original system measurement
          A = np.matrix( [[0, 1.],
                           [0, 0]] )
          B = np.matrix( [[0],
                           [350.]] )
          C = np.matrix( [[1., 0]] )
          ### and make a discrete version so it can be calculated step by step for simulation
          sys = control.ss(A,B,C,0)
          sysd = control.matlab.c2d(sys, Tstep)
```
#### Kalman observer/filter

```
Kalman gain matrix:
         [[2.44669887]
           [1.64316767]]
         Eigenvalues:
         [[-1.22334945 -1.22334945]]
         Kalman matrices:
           A = [[ 0.77598163 0.08846358]
           [-0.14536049 0.99242537]]
         B = \begin{bmatrix} 1.61342132 & 0.22401837 \end{bmatrix} [34.90980857 0.14536049]]
         C = [1. 0.] [0. 1.]]
         D = [[0. 0.]
           [0. 0.]]
         dt = 0.1
In [161… Vd = np.matrix([ [3, 0], ## This is the state noise covariance matrix
          Vn = 10 [0, 3]])
                                           Vn = 10 ## This is the sensor noise covariance
          Kobs,P,E = control.lqe(A, Vd, C, Vd, Vn)
          print("Kalman gain matrix:")
          print(Kobs) ## gain for Kalman observer
          # print(P)
          print("\nEigenvalues:")
          print(E) ## eigenvalues for observer
          kalmanObs = control.ss(A - Kobs @ sys.C, np.concatenate( (B, Kobs), axis=1), np.eye(2), 0 )
          ### now make discrete time so we can compute system state recursively
          kalmanObsd = control.matlab.c2d(kalmanObs,Tstep)
          print("Kalman matrices:\n",kalmanObsd)
```
# Manual simulation of integrator

In preparation of translating to Arduino, do manual computation of augmented system.

Get a "measured" X position. In the simulation, we will "measure" the position from the "real" system and add a little noise. With this measured position and last control input, u, use the observer to compute an estimated state, xhat.

This xhat is then used to update sigma, the new variable that is an integral of the error signal, (estimated position - desired position) \* Tstep. Since the real system, i.e. ball and platform, doesn't have a sigma, we will need to calculate and keep track of this manually. It is then concatenated to xhat prior to multiplying by the augmented feedback matrix, Kfeedback, which now is size 1x3.

N.B. The only thing that is augmented here is the new Kfeedback. The observer and "real" system are still both rank 2. As such, when doing the feedback calculation, u = -K\*x, you need to concatenate sigma to the state variable containing only position and velocity.

```
In [162… def doKalmanSim(kalmanGain, noise): ## parameters are Kalman gain and noise
```

```
 ### make kalman system using kalmain gain
    kalmanObs = control.ss(A - kalmanGain @ sys.C, np.concatenate( (B, kalmanGain), axis=1), np.eye(2), 0 )
    kalmanObsd = control.matlab.c2d(kalmanObs,Tstep)
 obs_U = np.zeros((2,1)) ## Input to the observer system
 xhat = np.matrix([[0],[0]]) ## set initial xhat value for observer system
    x= np.matrix([[200], [0]]) ## set initial value of x. Mismatched from xhat
    xdesired = np.zeros(250) ## make array of desired positions. Zero to start.
    ## This will give time for observer to catch up.
                                ## then a step up then a step down
    xArray = np.matrix([[0], [0], [0]]) ## Arrays of x, xhat, and u to save for plotting
   xhatArray = np_matrix([0], [0]) uArray = np.matrix([0]).reshape(1,1)
    measuredArray = [0]
    sigma = 0 ## our new state variable.
   u = np_matrix(0) for i in range(250):
        measuredX = x[0,0] + np.random.randn() * noise # measure position of real system. Add noise
        if i == 125:
       measuredX = 0.<br>obs_U[0,0] = u
                                 ## set up input to observer. Control input
        obs_U[1,0] = measuredX ## and measured X
        xhat = kalmanObsd.A @ xhat + kalmanObsd.B @ obs_U ### calculate observer estimate
        xhatArray = np.concatenate((xhatArray, xhat), axis = 1) ### save xhat, u, and x for plotting
        uArray = np.concatenate((uArray, u), axis = 1)
        measuredArray.append(measuredX)
        xArray = np.concatenate((xArray, np.concatenate( (x, np.matrix(sigma)), axis=0)), axis = 1)
        sigma += (xhat[0,0] - xdesired[i]) * Tstep ### manually update integrator
        u = -Kfeedback @ np.concatenate((xhat, np.matrix(sigma)), axis=0) ## compute u using Kfeedback
                                                                      ## and augmented x state
        x = sysd.A @ x + sysd.B @ u ## simulate augmented "real" system
    t = np.arange(len(measuredArray))* Tstep
    plt.figure(figsize=(12,8))
    plt.plot(t,xArray[0,:].T, 'b',label = 'System')
    plt.plot(t,xhatArray[0,:].T, 'r--', label = 'xhat')
 # plt.plot(t,xArray[2,:].T, 'g',label = 'sigma')
 plt.plot(t[:-1], xdesired, 'k-', alpha = 0.3, label='Desired')
 plt.plot(t,measuredArray, 'g.', label= 'Measured')
    plt.xlabel('Time (s)')
    plt.ylabel('X Position (digitizer units)')
    plt.title('Manual Simulation with Integrator');
    plt.legend(loc="top right")
```
In [163... doKalmanSim(Kobs, 0)

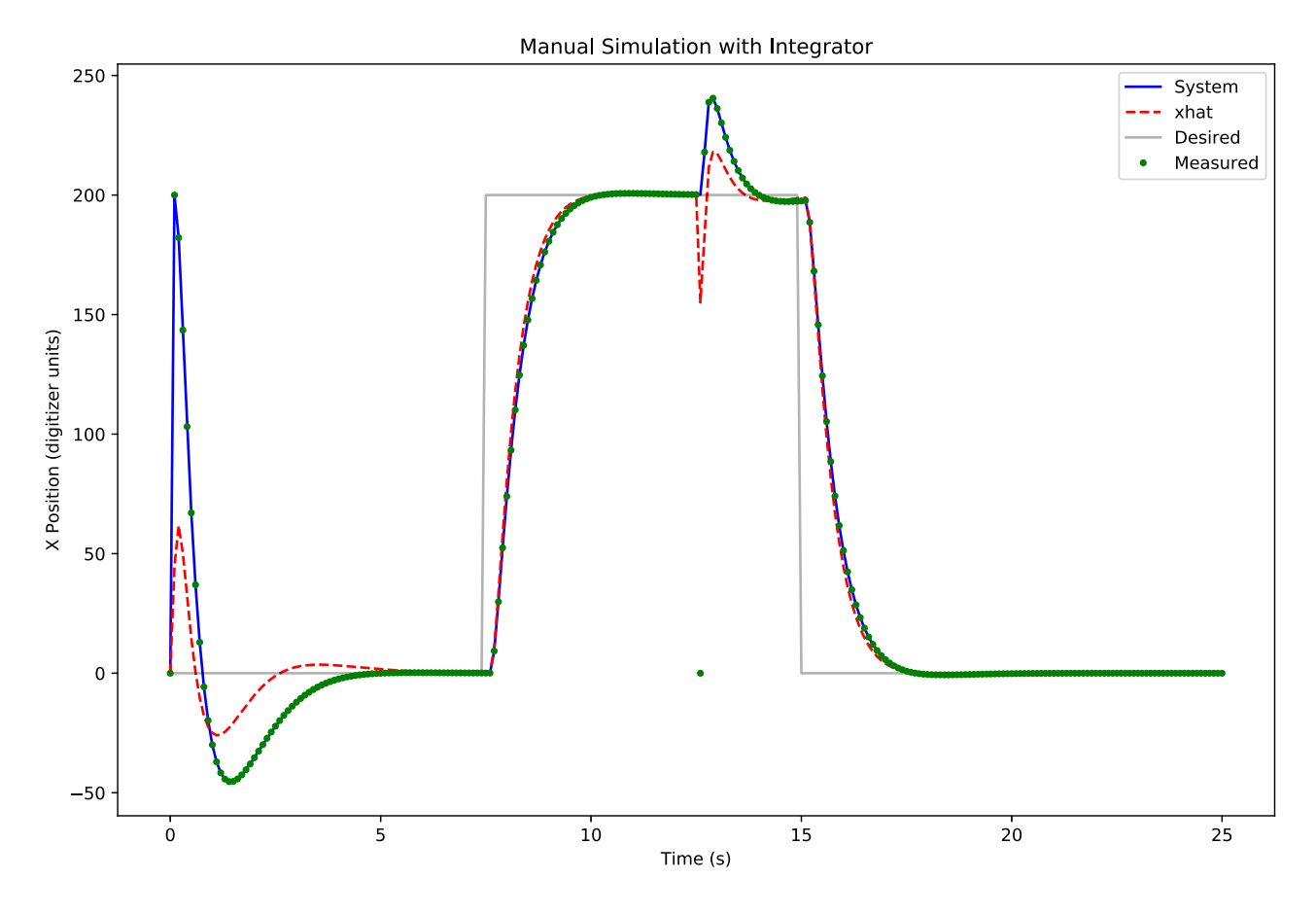

## Kalman observer parameter tuning

The Kalman observer seems to be an improvement over the Luenberger observer w.r.t. noise and glitch resistance. You can adjust the parameters of the Kalman to make it more noise resistant. This does come at the cost of slower capture of the true state. The plot below demonsrates the effects of varying the covariance matrices.

Like the previous simulation, there is a step up and a step down. Gaussian noise has been added to the sensor measurement. There is also a sensor glitch near the middle.

The simulation is started with a mismatch between the real and estimated state so the capture kinetics can be seen.

When the sensor noise covariance is increased, the Kalman observer becomes more noise/glitch resistant but takes longer to capture

These are the original Kalman parameters but with noise added to sensor measurements.

The system is captured at 4s and the glitch is around 25%.

In [164… Vd **=** np**.**matrix([ [3, 0], *## This is the state noise covariance matrix*  $Vn = 10$  [0, 3]])  $#$  *This is the sensor noise covariance* Kobs,P,E **=** control**.**lqe(A, Vd, C, Vd, Vn) print("Kalman gain: \n",Kobs, "\n") print("Eigenvalues: ", E) doKalmanSim(Kobs, 10) *## add noise of 10\*normal\_dist*

Kalman gain: [[2.44669887] [1.64316767]]

Eigenvalues: [[-1.22334945 -1.22334945]]

Manual Simulation with Integrator

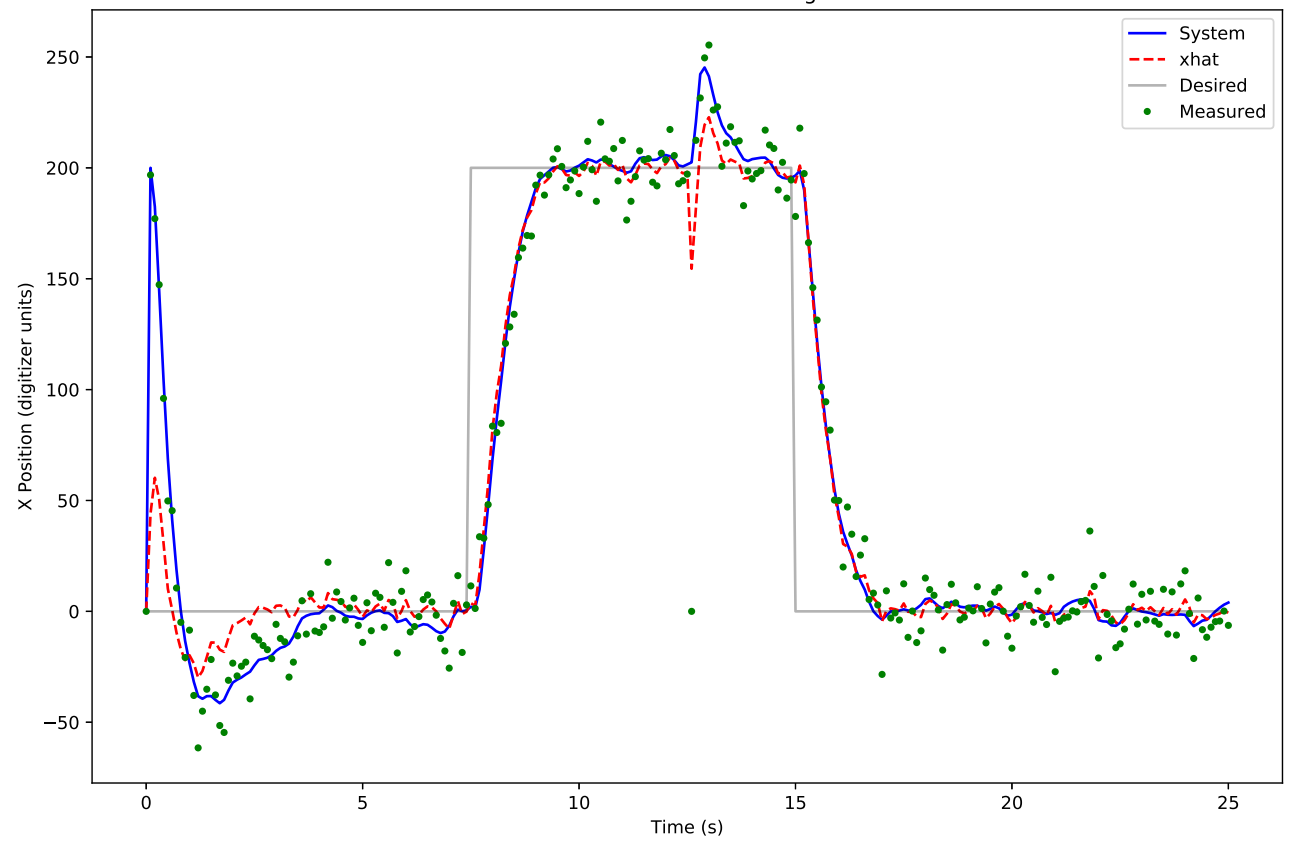

# High measurement noise covariance.

Sensor noise covariance increased to 200. The xhat approximation is now smoother and glitch resistant but takes longer to capture--it now takes over 5 seconds. Not shown here, but if the "real" system dynamics are different from the feedback dynamics, i.e. B and Ba are different, it will take even longer to capture. This is likely true for all situations but more apparent here.

```
In [165… Vd = np.matrix([ [3, 0], ## This is the state noise covariance matrix
          \begin{bmatrix} 0, & 3 \end{bmatrix}<br>Vn = 200
                                             # This is the sensor noise covariance
          Kobs,P,E = control.lqe(A, Vd, C, Vd, Vn)
          print("Kalman gain: \n",Kobs, "\n")
           print("Eigenvalues: ", E)
           doKalmanSim(Kobs,10)
```
Kalman gain: [[0.93265584] [0.36742346]]

Eigenvalues: [[-0.46632794 -0.46632794]]

Manual Simulation with Integrator

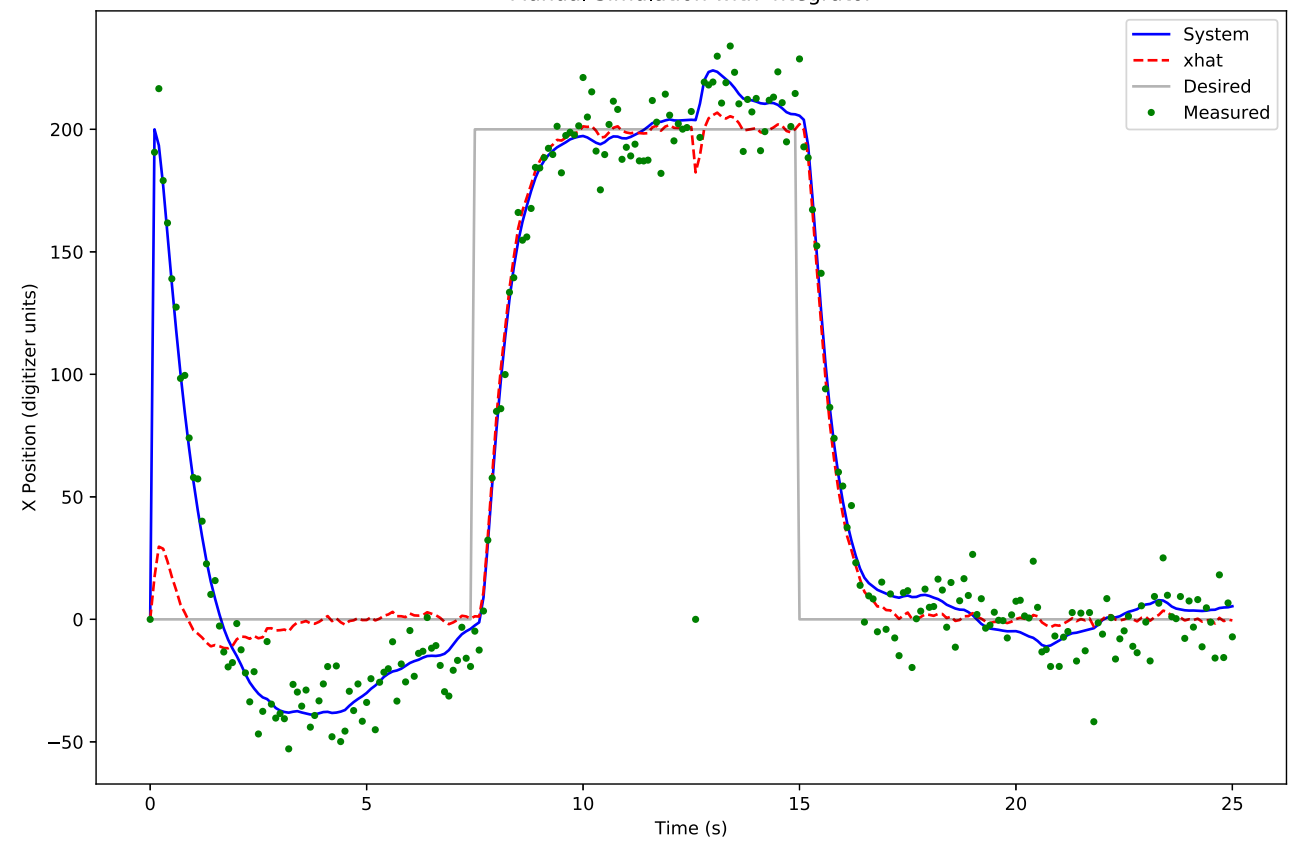

#### Low measurement covariance

With a small measurement covariance, the capture is almost quicker but the noise/glitch resistance suffers.

```
In [166… Vd = np.matrix([ [3, 0], ## This is the state noise covariance matrix
         \text{Vn} = .1 [0, 3]])
                                        # This is the sensor noise covariance
         Kobs,P,E = control.lqe(A, Vd, C, Vd, Vn)
          print("Kalman gain: \n",Kobs, "\n")
          print("Eigenvalues: ", E)
         doKalmanSim(Kobs,10)
```
Kalman gain: [[17.40296967] [16.43167673]]

Eigenvalues: [[-16.40110588 -1.00186396]]

Manual Simulation with Integrator

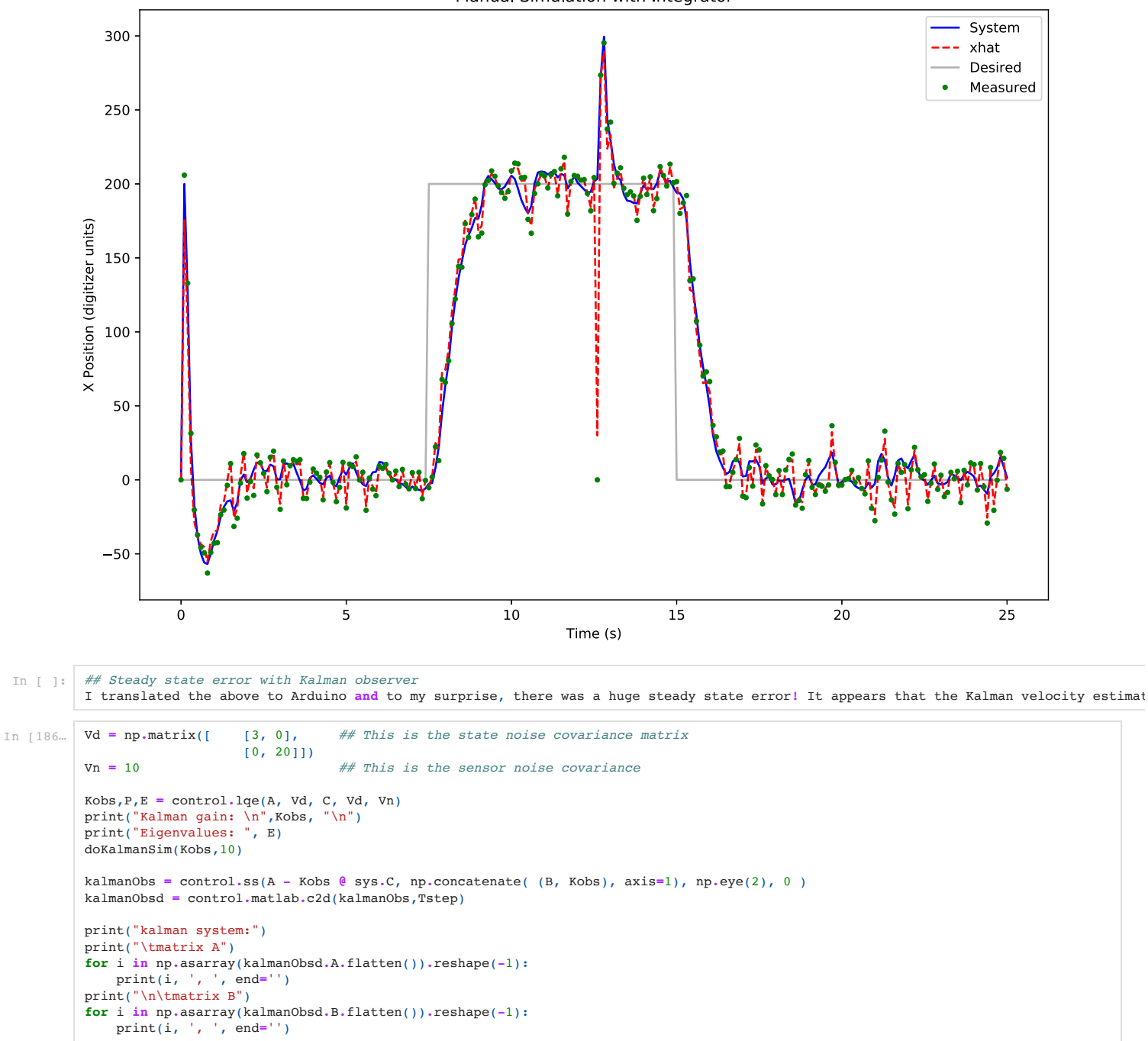

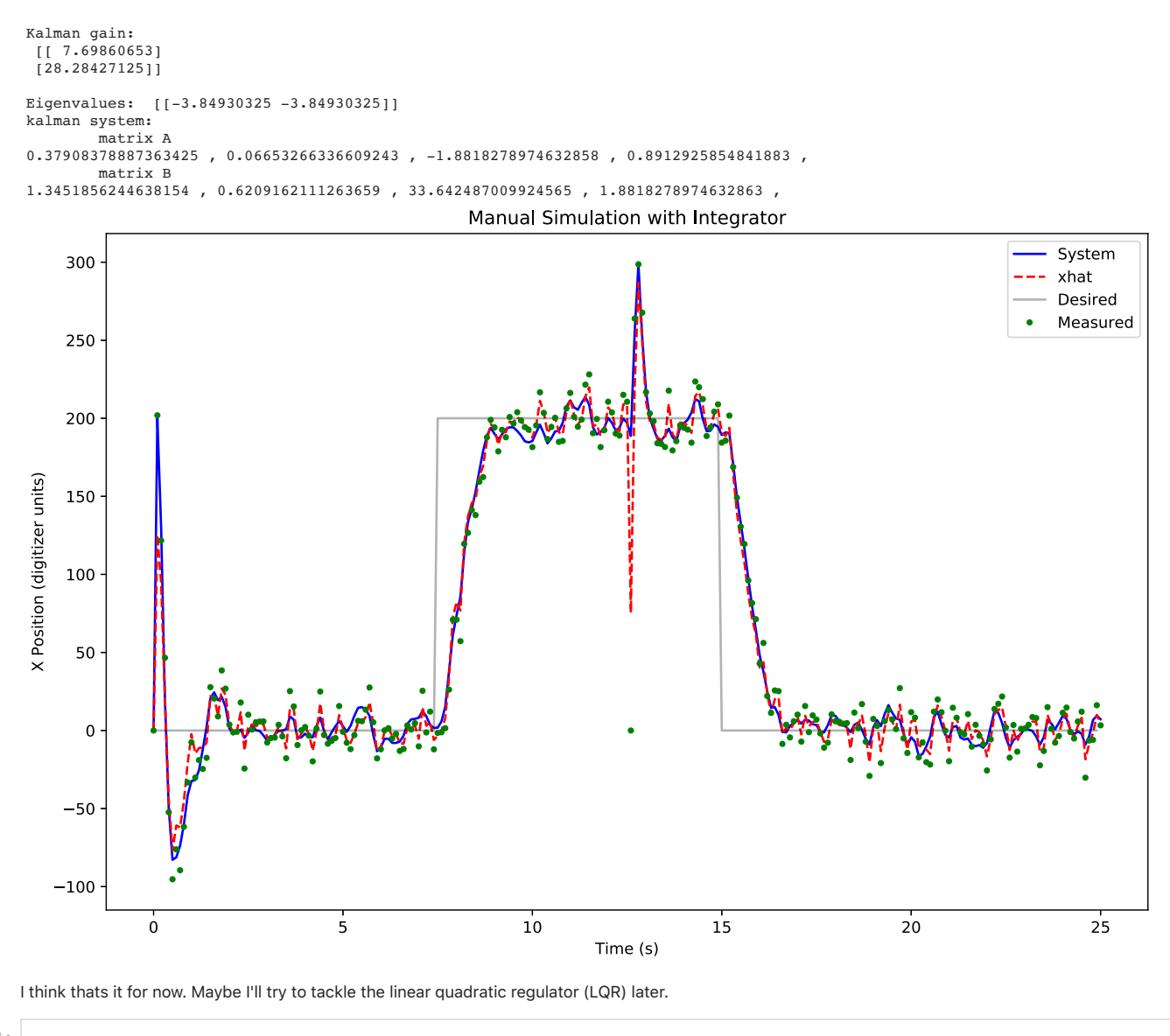

In  $[-]$ :